300 BPS DCM-3 Modem (260-1178) Installation Faxback Doc. # 5986

Be sure the DCM-3 is properly connected to the power source and your TRS-80 before you begin using it. This section describes how to make these connections.

CONNECTING TO A POWER SOURCE

An AC adapter is supplied with the DCM-3. Connect the appropriate end of the adapter to the modem. Connect the two-prong plug to a 120V wall outlet or approved power strip, such as Radio Shack's Automatic Control Power Strip (Catalog Number 260-1429).

## CONNECTING TO A COMPUTER

When connecting the DCM-3 to a computer or data terminal, be sure to use the correct cable. The cable you use will depend on the type of computer you have. Table 1 describes the appropriate cables; Table 2 provides quick instructions on computer connection locations.

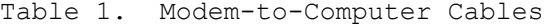

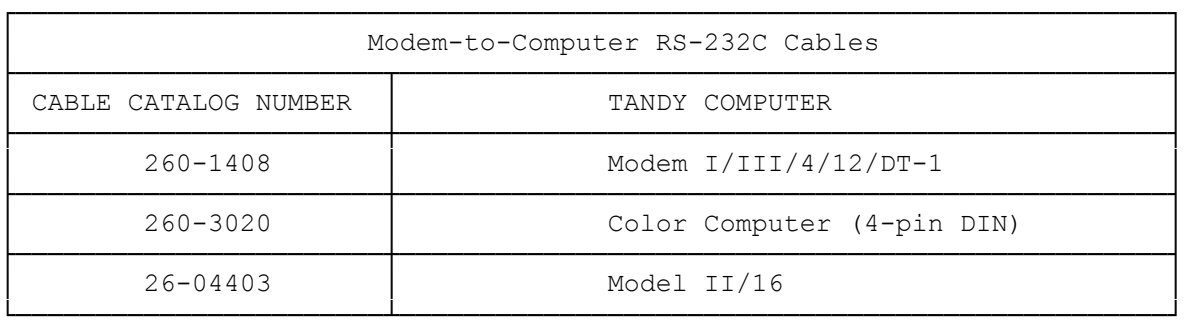

Table 2. RS-232C Connection Points.

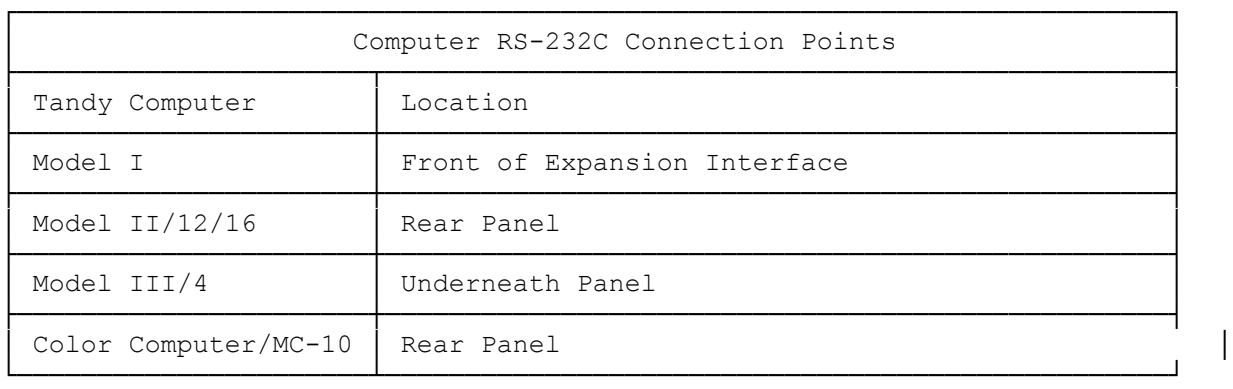

To connect the DCM-3 and your computer:

1. Connect one end of the appropriate cable to the DCM-3's RS-232C connector.

2. Connect the other end of the cable to the computer's RS-232C interface connector.

(css 08/04/93)